# Social Studies 11 Post War Canadian Identity Report

### Due in turnitin.com by **March 12 at 10pm**

Choose from one of the following possible topics to explore:

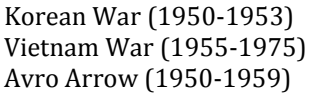

Suez Crisis (1956) Summit Hockey Series (1972) Olympic Boycott (1980)

#### Section 1: Overview

1. Briefly explain in written report the: who, what, where, when of your issue/event (1 page, 12 font double-spaced)

2. Include an annotated map of the area it takes place or is involved.

Section 2: Analysis

## 1. Answer: **How did this event contribute to Canadian identity?**

Your answer should be in written report format. To answer this question you need to read through the primary documents provided and consider the following (depending on your topic):

- What position did Canada have or play?
- What did Canada stand for?
- What was the reaction of the public regarding the event?
- How did Canada appear to the rest of the world?

2. Quote/reference the documents provided.

3. Examine key events and comment on them.

4. You may consult other primary or secondary sources; however, your analysis and support must be based on the documents provided on the library pathfinder.

Section 3: Bibliography

1. Bibliography with three annotated sources in Noodle Tools due: March 7th by 10pm.

In the '*Annotation*' box located at the end of all the citation fields, write your annotation in **paragraph** form. It must:

- a. **summarize** the central theme and scope of the article
- b. **evaluate** the authority or background of the author
- c. comment on the **intended audience** (who is the writer trying to persuade?)
- d. **expose** the author's point of view
- e. **compare or contrast** with another sources you have read
- f. **be succinct**/concise approximately 5-10 sentences
- g. **not COPY** any phrases from the original source

2. If you use more sources, be sure to include them in the Bibliography (you don't need to annotate them.)

#### Assessment

- 1. Your report in turnitin.com (see attached rubric.)
- 2. Your annotated bibliography in Noodle Tools (MLA advanced format)